## 個案分析**-**內含巨集惡意程式的 **Word** 文件事件分析報告 ACER

臺灣學術網路危機處理中心團隊**(TACERT)**製

**2016/10**

- I. 事件簡介
	- 1. 常見的惡意程式大多習慣以 EXE 或其他類型的執行檔傳播,少部分會 有 PDF 或 DOC 等文件檔案類型執行。
	- 2. 本單位取得以副檔名 doc 的文件惡意程式樣本進行測試。
	- 3. 通常這類型的惡意程式會以郵件夾檔方式傳播,並以關聯性高的檔案 名稱誘使收件者打開。
	- 4. 該案例檔案名稱以"訂單名稱"為名稱的 word 檔案,以巨集指令執行 惡意程式。
- II. 事件檢測
	- 1. 使用 VM 虚擬主機並且為 Windows  $7(x64)$ 系統進行隔離環境測試。
	- 2. 取得測試的樣本病毒名稱為"order\_details\_02873828.doc",為

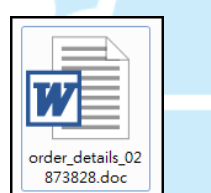

office 的 word 檔案。

3. 我們先透過 Virustotal 檢測該檔案的偵測比例,為 30/54 的惡意程式。

ACERT

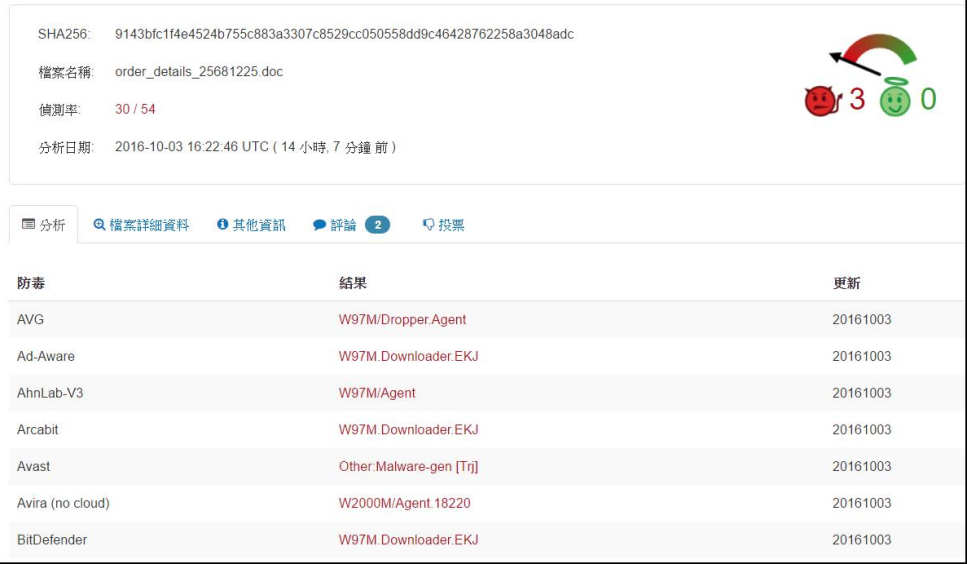

4. 實際以 office 2013 開啟該檔案後,整個 word 檔案內容出現一張藍底白

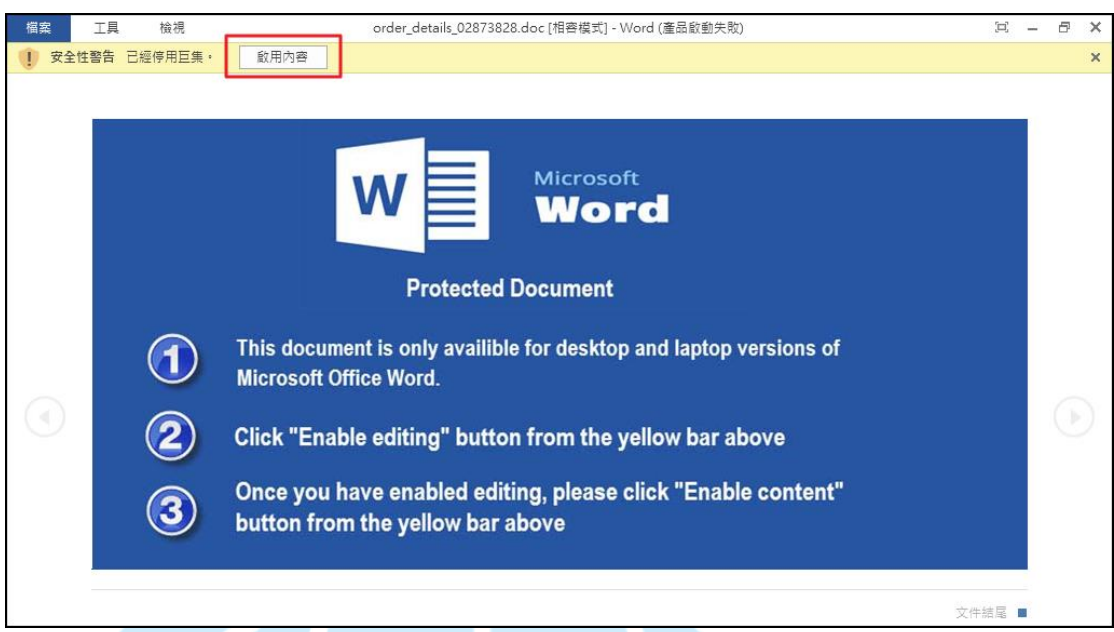

字圖片,告知使用者必須開啟上方的啟用內容功能。

5. 從啟用功能項可以得知,該文件內含有巨集的指令程式,一旦啟用後就會

遭受惡意程式感染。

 $6.$  嘗試啟用巨集內容後, winword. exe 開始呼叫背景程式 or 219. exe, 其路

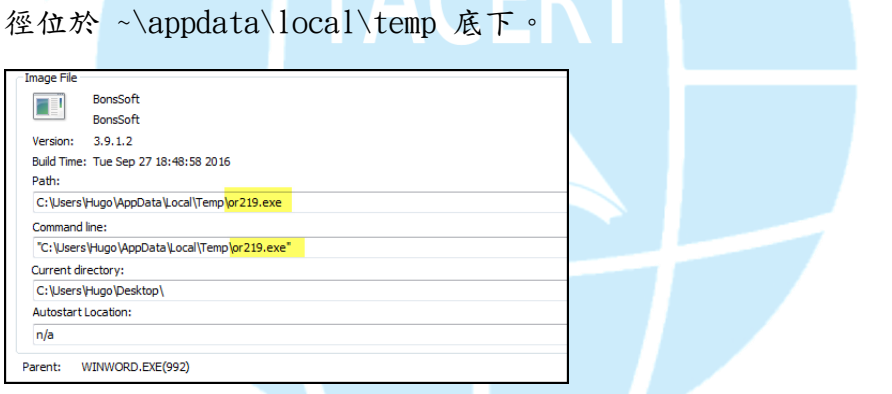

- 7. 而 or219.exe 會去執行 explorer.exe,透過他去呼叫 cmd.exe 執行其 他指令。
	- 1. net.exe 和 net1.exe 將 windows 的防火牆 MpsSvc 停止關閉,而

sc.exe 去關閉防火牆 MpsSvc 的自動啟用功能。

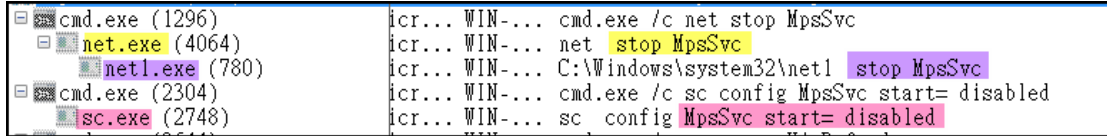

2. net.exe 和 net1.exe 將 Windows 內建的 WinDefender 防毒關閉,而

sc.exe 將 WinDefend 防護自動啟用關閉。

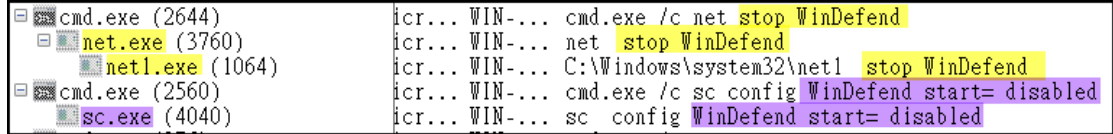

8. 此外 or219.exe 還會執行 cmd.exe 將 wscsvc「資訊安全中心」的服務關

閉, sc. exe 將 wscsvc 服務自動啟用關閉。

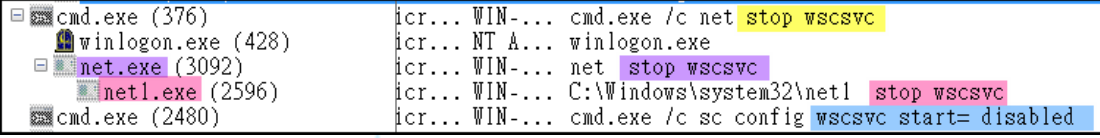

9. 此外 or219.exe 還會執行 cmd.exe 將 wuauserv「自動更新」的服務關閉。

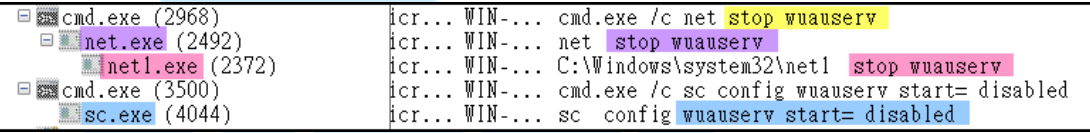

10. 此外 or219.exe 還會刪除系統還原和磁碟機現存的快照備份,透過

vssadmin.exe delete shadows 的指令。

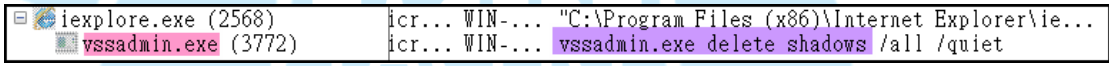

11. 從網路行為來看,當開啟惡意 word 檔案的巨集指令時, system 的

svchost 會有對外的網路連線,主要分別為 178.208.78.195、

149.56.120.212和89.44.47.181。

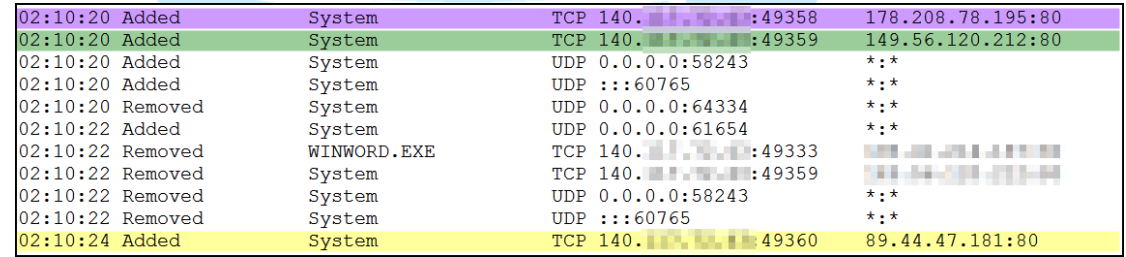

12. 觀察俄羅斯 178.208.78.195 C&C 的連線封包內容, system 會向該網域 vetomoof.ru/h/gate.php 以 HTTP POST 傳送一串加密文字,嘗試用 urldecoder 解密依然無法成功解析,推測可能是將主機機敏資訊回傳。

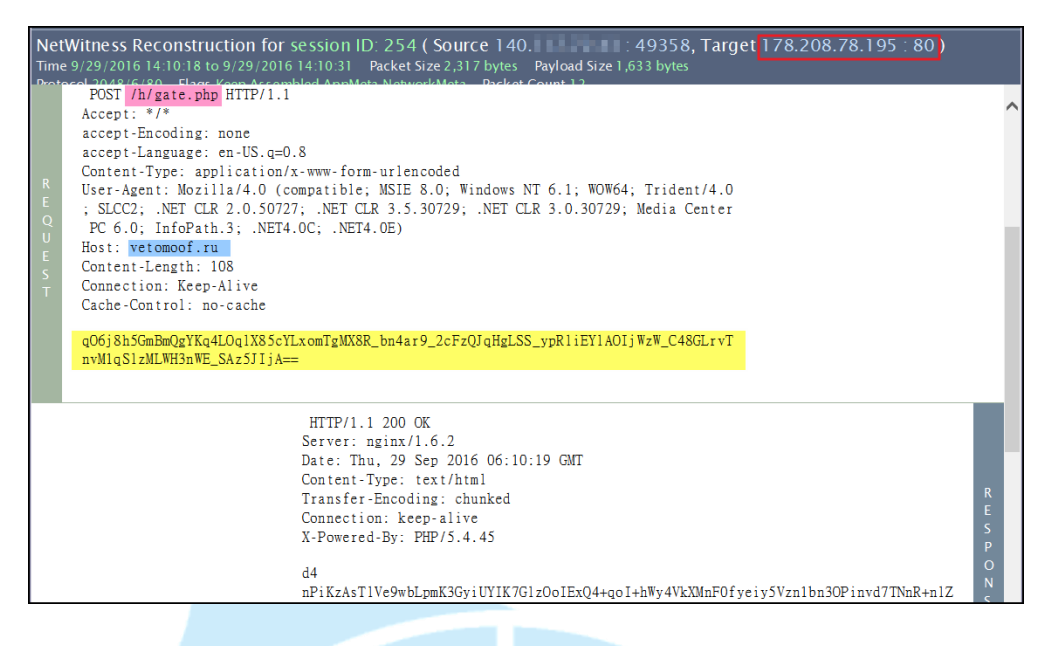

13. 此外還會向網域 sorolgoteveng.com 傳送 binary 加密內容,而該網域

名稱解析也是相同 IP 178.208.78.195。

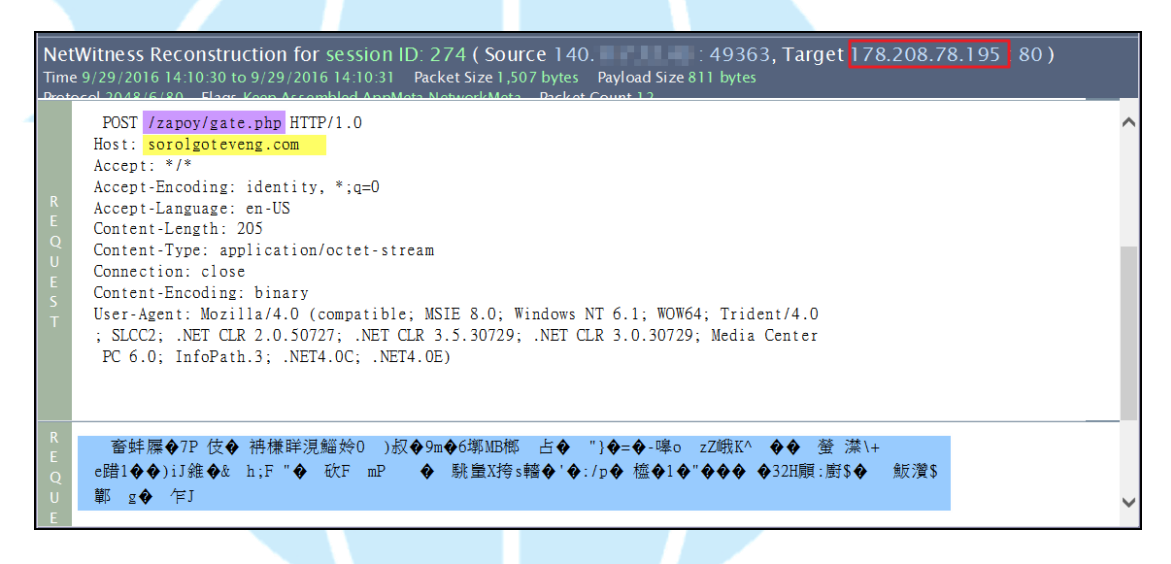

14. 此外惡意程式會向斯里蘭卡中繼站 149.56.120.212 下載惡意 dll 檔案

pm.dll,該 dll 檔案可能會對外建立連線。

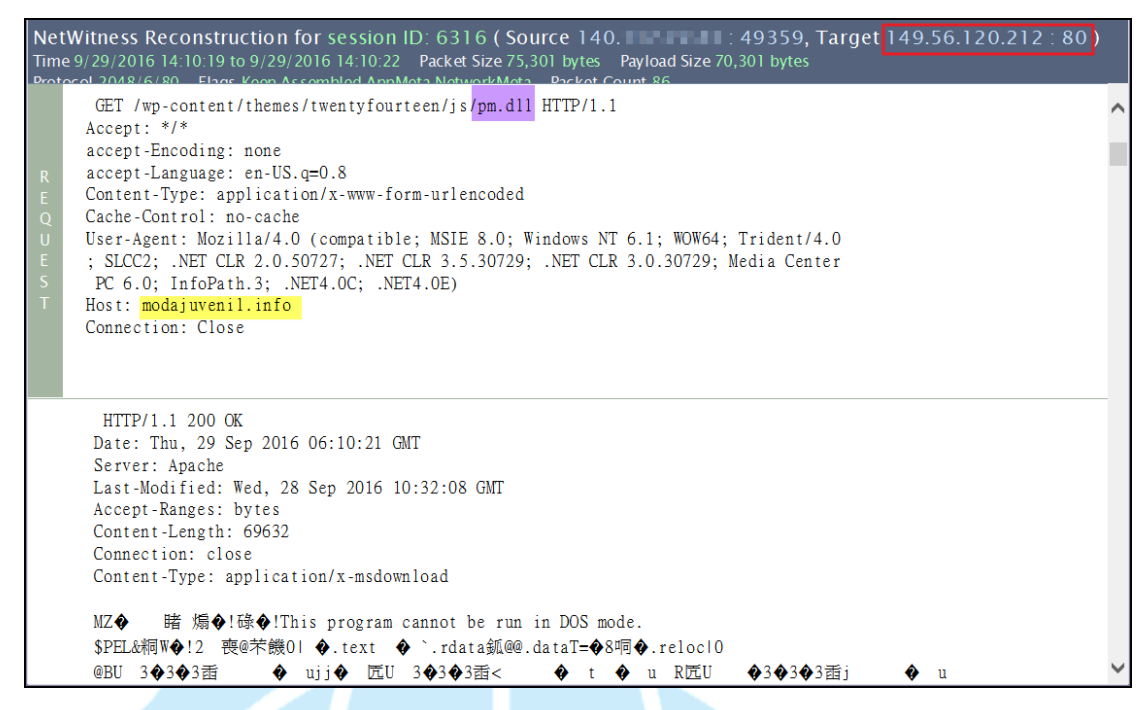

15. 透過 Virustotal 檢測 pm.dll 結果為 48/57 比例的惡意程式,被歸類

為木馬病毒的後門程式。

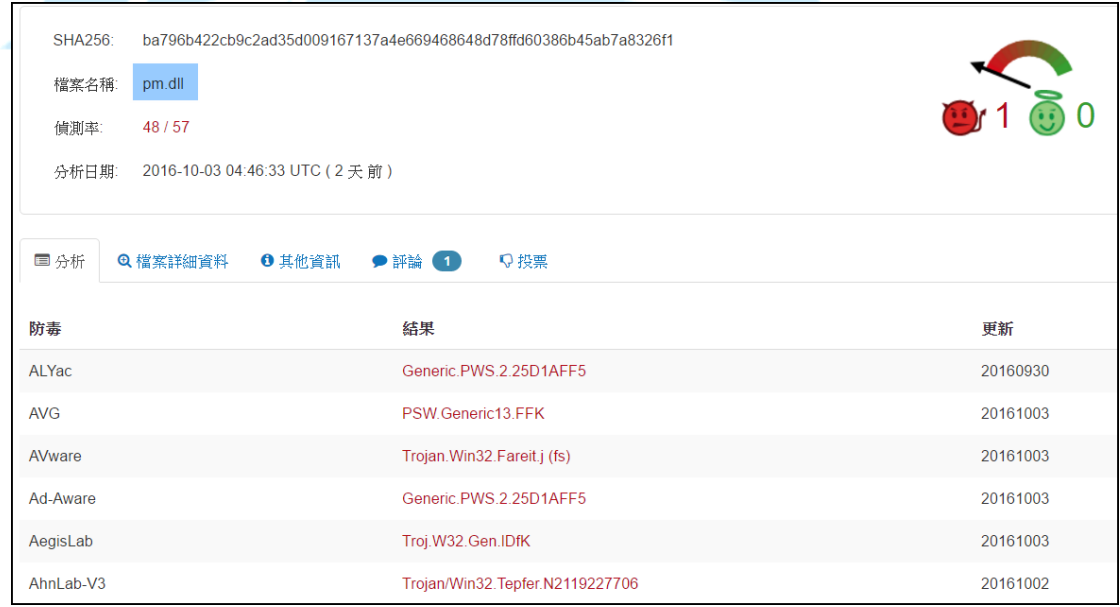

16. 推測由 pm.dll 向羅馬尼亞中繼站 89.44.47.181 嘗試下載惡意程式 inst.exe,然而封包紀錄中得知該連線存取是失敗的,因為出現 404 Not Found 的回應。

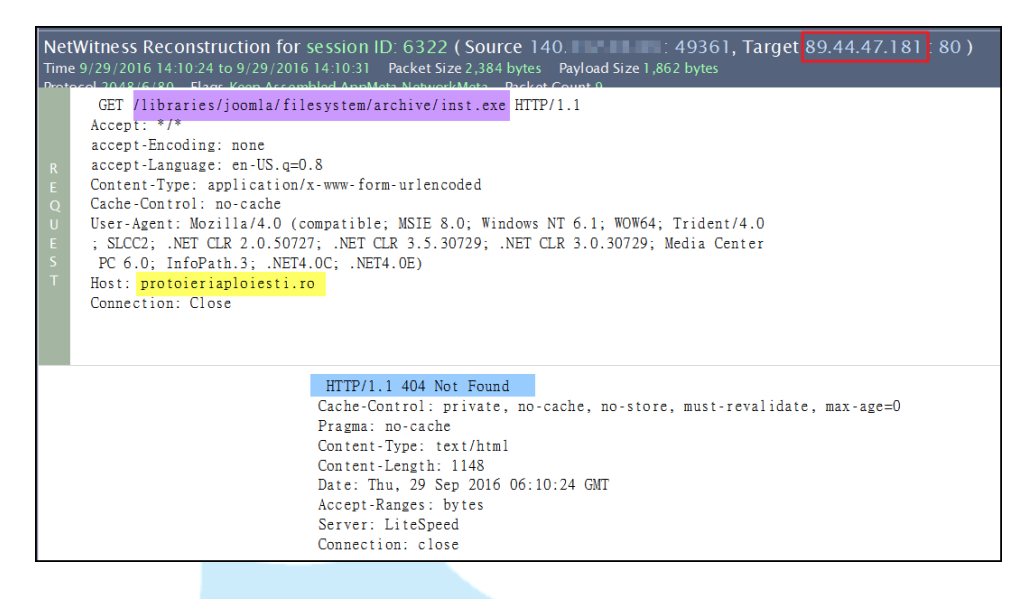

17. 最後觀察惡意程式都會關閉,並沒有常駐於背景,推測是因為最後一步

的 inst.exe 沒有下載安裝成功,因此該 word 檔應該只是木馬病毒的

Downloader,如同 Virustotal 的檢測資訊。

III.系統流程圖

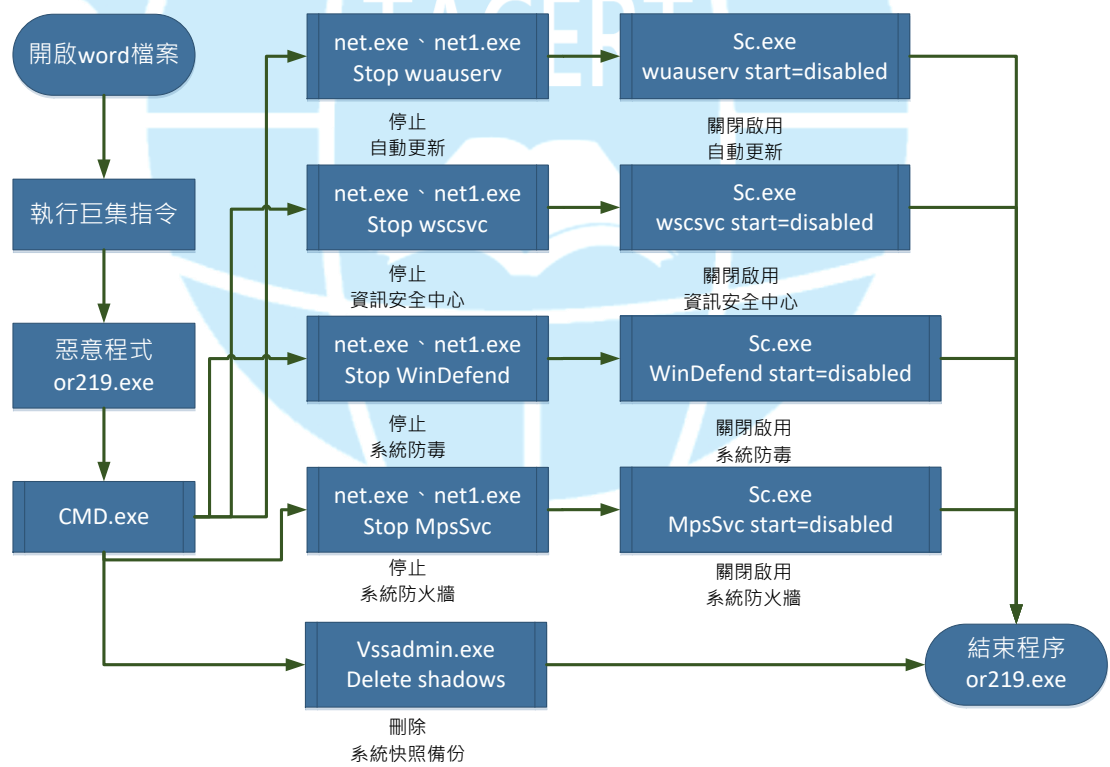

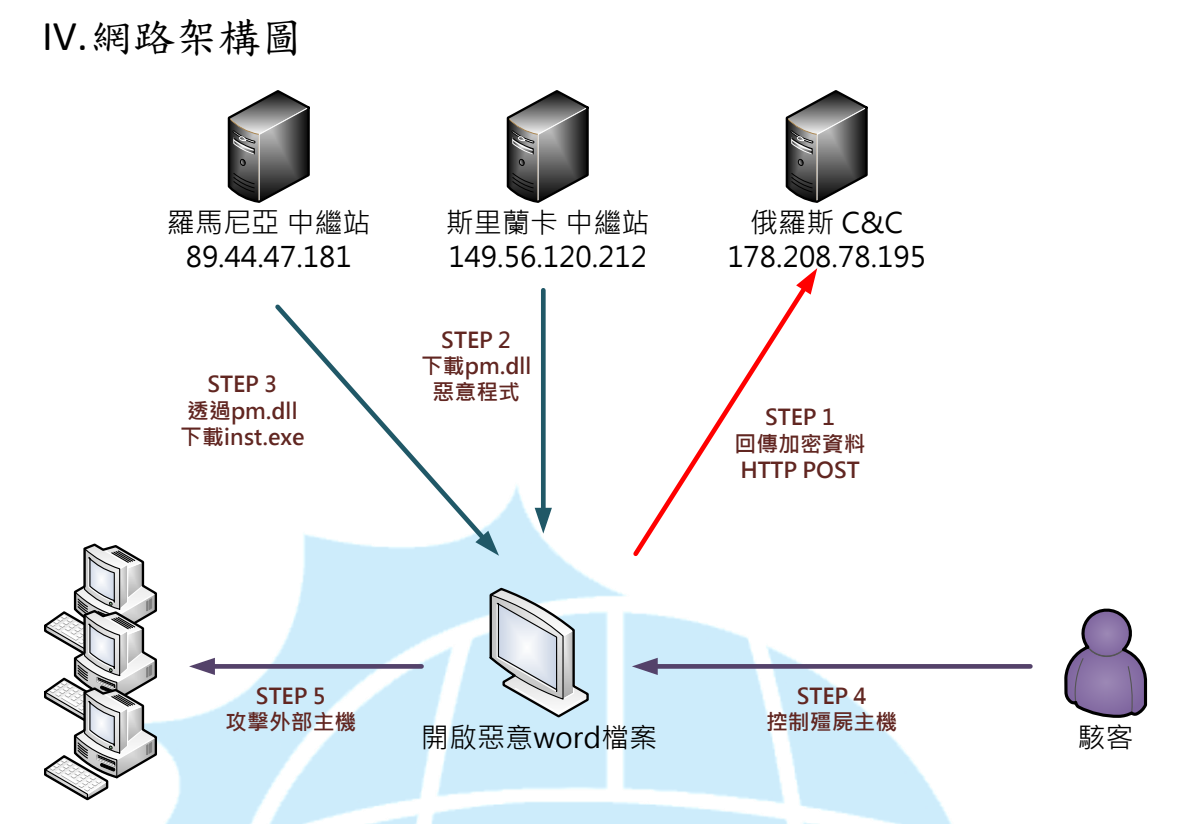

- 1. 使用者無意間開啟含有惡意巨集指令的 word 檔案,機敏資訊被回傳至俄 羅斯 C&C。
- 2. 開始向斯里蘭卡的中繼站下載惡意程式 pm.dll。
- 3. Pm.dll 為惡意程式 Downloader 開始向羅馬尼亞中繼站下載木馬病毒 inst.exe。
- 4. 一旦下載安裝成功後,駭客可能就能夠遠端操控。
- 5. 感染主機可能接收指令對外部進行攻擊。

V. 建議與總結

- 1. 此惡意程式為藏匿於 word 檔案中的巨集指令病毒。
- 2. 此類病毒通常以垃圾郵件或社交工程郵件中夾帶之文件檔。
- 3. 當主機執行巨集指令後機敏資料可能就已經外洩。
- 4. 該檔案只是惡意程式的下載器,會再向其他中繼站下載木馬病毒執行。
- 5. 該惡意程式會關閉停用系統內的防護,包含防火牆或防毒軟體等服務,以 及刪除系統的備份映像,以成功後續動作。
- 6. Downloader 病毒不一定會成功下載其他惡意程式,因為中繼站存活時間 都不長。
- 7. 一般來說防毒軟體都能夠成功偵測阻擋該類檔案,除非是 APT 客製化過的 可能就會遺漏掉。

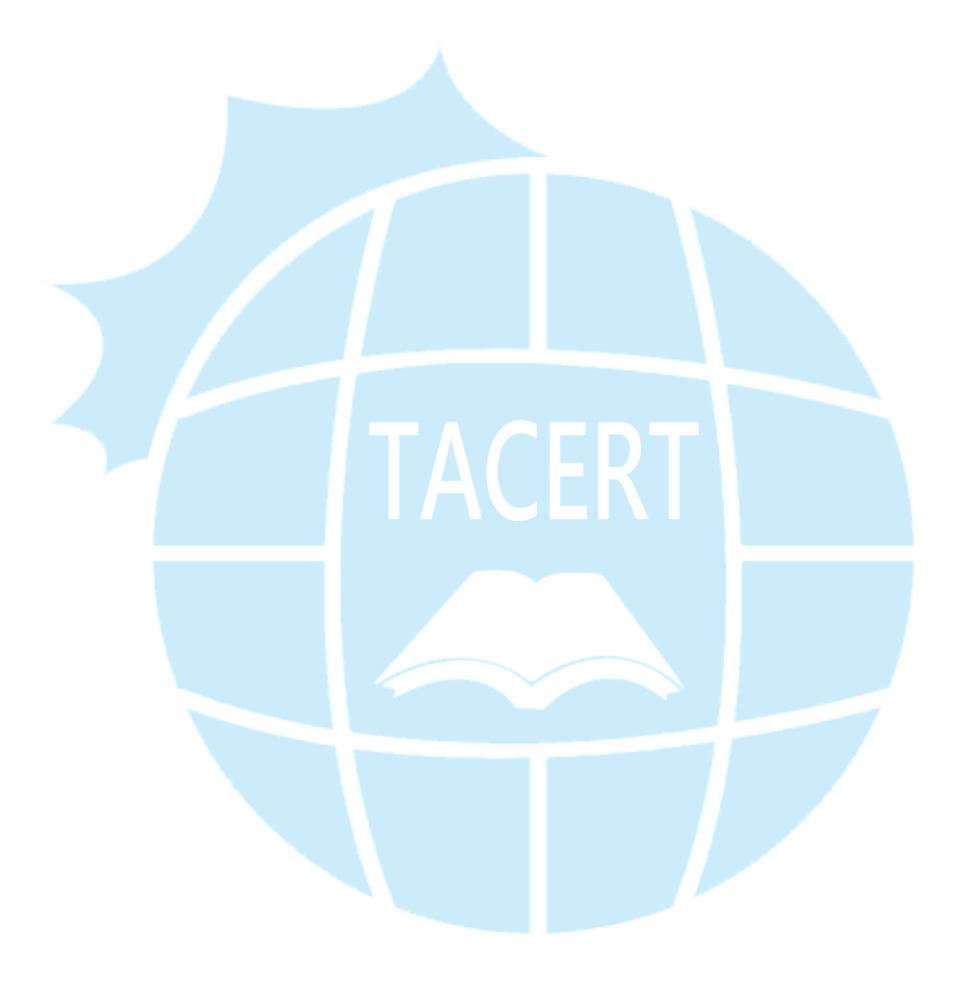